# **Atelier sur les environnements Windows & Internet**

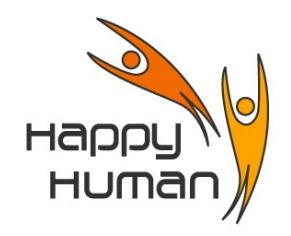

# Titre Découverte (et/ou rappel) de notions sur l'ordinateur et introduction aux environnements **Windows et Internet**

## **Public concerné**

Toute personne disposant d'un PC (ou désireuse d'un acquérir un) équipé de Windows et qui a envie de (re)découvrir l'informatique (en général) et les bases d'Internet.

## **Pré requis**

Pouvoir gérer les mouvements de la souris, et l'utilisation des différentes touches du clavier.

### **Objectifs**

- (Re)découvrir les fonctionnalités principales de l'environnement Windows 10 et d'Internet
- Découvrir quelques rudiments de maintenance à faire régulièrement sur son PC

#### **Contenu**

- Les principaux composants d'un PC
	- Ecran, clavier, souris, disque dur, mémoire interne, clef USB, disque dur externe, …
- Le système d'exploitation concept et philosophie de l'environnement Windows
	- Bouton « Démarrer », Barre des tâches, zone de notifications, ...
		- Créer, ouvrir et enregistrer des fichiers
		- Télécharger et démarrer une application, ...
- Le bureau
	- Personnaliser le bureau, créer des raccourcis
	- Panneau de configuration, les comptes utilisateurs, et quelques paramétrages ...
	- L'explorateur de fichiers (très important pour tous types d'utilisateurs)
		- Manipulations de base ; structure et arborescence des dossiers et fichiers
		- Déplacer, copier, renommer, effacer les dossiers ou fichiers
			- Sauvegardes et transferts de données (de/vers mémoire externe clef usb ou disque dur)
- Découverte du réseau Internet
	- Notions élémentaires importantes, adresse, protocole, lien, etc
	- Découverte du rôle du navigateur sur base de **FireFox**, et de navigateurs alternatifs
	- Recherche au départ d'une adresse, et utilisation raisonnable d'un moteur, ...
- Quelques informations sur la maintenance (indispensable) à prévoir sur son PC
	- Sauvegardes régulières des données
	- Nettoyage informatique, défragmentation

#### **Outils**

Windows 10

**Durée** 24 heures (8 demi-journées)

**Inscription** Inscription « en ligne » via le site [http://www.happyhuman.be](http://www.happyhuman.be/) ou via le secrétariat d'énéo par tél. au 081-244 813

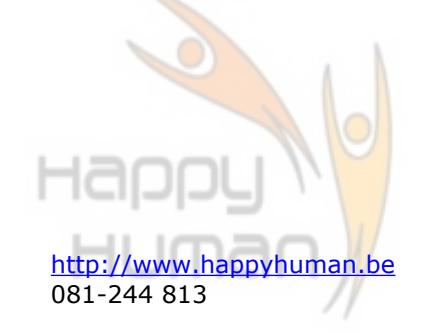

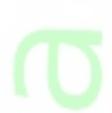